# **Hochschul- und Kreisbibliothek Bonn-Rhein-Sieg**

**www.h-brs.de/bibliothek**

# Bib-Cloud Cloud Storage

The library offers registered users the online storage "Bib-Cloud". It is a costfree service, you just need a valid library account and your library password.

## **What is special about Bib-Cloud?**

Documents, images and other files that you upload onto Bib-Cloud will be stored on servers hosted by the Library. Uploaded files can then easily be accessed and shared over the internet from any computer, tablet, smart phone or other networked device.

**Please note:** The library is not liable for loss of data. Please store important data on additional devices (such as laptop, USB stick).

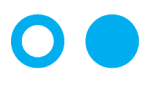

Hochschule **Bonn-Rhein-Sieg** University of Applied Sciences

#### **How do I get started with Bib-Cloud?**

You can find the online storage at the following link:

[https://bib-cloud.bib.hochschule-bonn-rhein-sieg.de/](https://bib-cloud.bib.hochschule-bonn-rhein-sieg.de/login)

Please enter your login-data here.

**Login-data**

Your **user name** is the number on the back of your library card. Your **password** is your library password.

**Please note:** It is necessary to accept our **Terms of use** before you **first log** on to Bib-Cloud.

### **Bib-Cloud – how can I use it?**

You can create new documents via the button "Neu" ("New"). With the arrow symbol you can upload already existing documents (such as texts, photos, presentations, etc.) in your online storage. Alternatively you can drag and drop documents into Bib-Cloud. Afterwards you can share your documents with other library customers (Teilen / Share).

*Date of issue: 0 5/201 8*

## **Bib-Cloud – how to integrate it**

Bib-Cloud is based on the Nextcloud open source software. For synchronizing files with your desktop computer, you can use the Nextcloud Client for Windows, Mac OS X and Linux. There are also apps in development for both Android and webOS. For further information see https://nextcloud.com.